## The ESRI Geodatabase Framework HQ diagram

MSc Marco Boeringa 2013

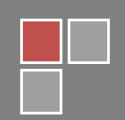

\*\*\* **DISCLAIMER \*\*\***: This is **not** an ESRI document. It has been created by the author solely, and any errors herein are his only. The document contains a diagram that tries to represent the most significant parts of what the author calls "The ESRI Geodatabase Framework", with a focus on showing the different options to access spatial data in an enterprise database. As this framework is rather involved, and has evolved through time, the author makes no assumption of completeness nor correctness by representing this figure. There are, and have been, other components and options (E.g. CAD Client, ArcSDE C/JAVA API, MapObjects, ArcView 3.x etc...), and there may be issues in the way the figure represents reality. Feel free to contact the author if you spot an obvious error or have suggestions for improvement. The author takes no responsibility for problems or damage caused by errors in, or misinterpretation of, the contents of this document.

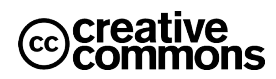

This work is distributed under a Creative Commons license:

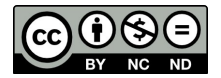

Attribution-NonCommercial-NoDerivs

You are free:

to Share — to copy, distribute and transmit the work

Attribution — You must attribute the work in the manner specified by the author or licensor (but not in any way that suggests that they endorse you or your use of the work).

Noncommercial — You may not use this work for commercial purposes.

No Derivative Works — You may not alter, transform, or build upon this work.

## **Introduction**

This document contains a high quality version of the main diagram included in the

## "**The ESRI Geodatabase Framework**"

document I wrote and published on the ESRI User Forums. It allows you to print the diagram on A3 with acceptable quality, for those wishing a better quality or bigger sized diagram.

MSc Marco Boeringa, April 2013

The Netherlands

Document version: V1.0

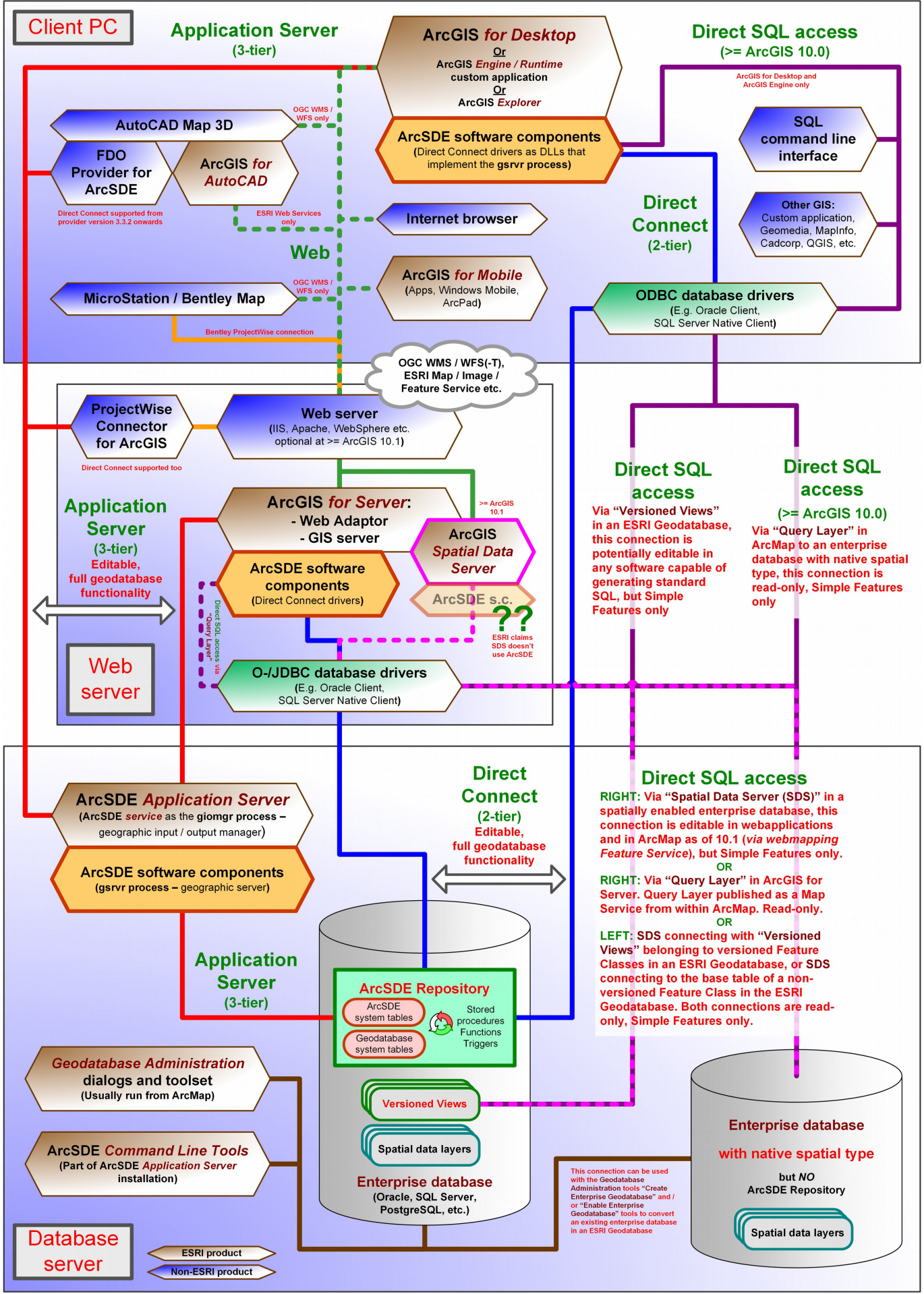

The ESRI Geodatabase Framework, © Marco Boeringa, 2013